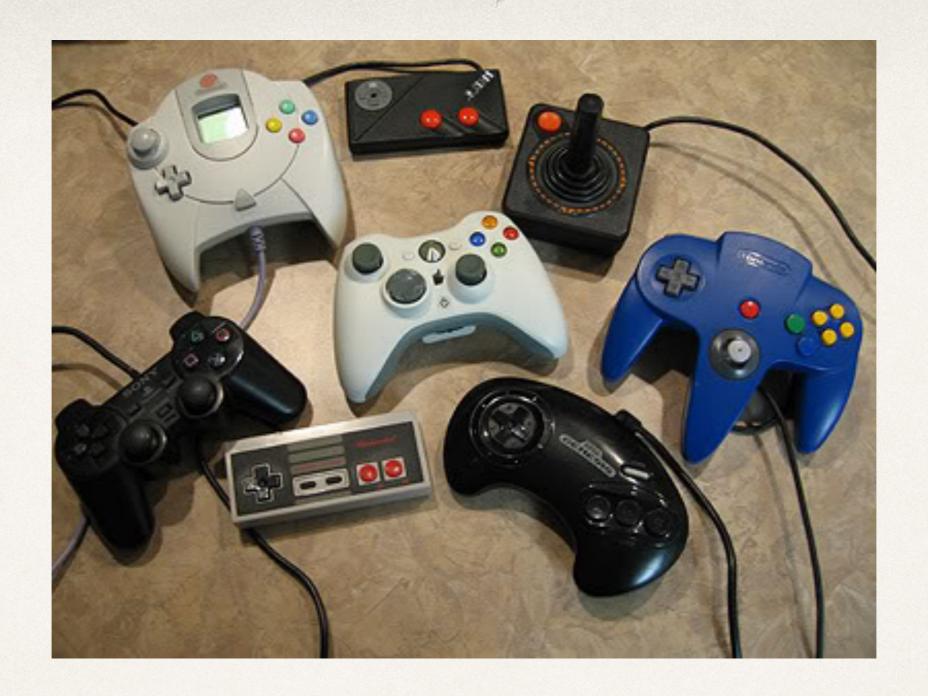

## Model-View-Controller

Dr. Sarah Abraham

University of Texas at Austin CS329e Spring 2020

## MVC

- Pattern of development to modularize features and design
- Objects have one of three roles:
  - Model
  - Viewer
  - Controller
- Object types separated by abstract boundaries and communicate across these boundaries

## MVC Benefits

- Objects more reusable
- Interfaces better defined
- Applications more extensible
- Common pattern for interactive applications with GUI (graphical user interface)

## MVC and Cocoa

- Cocoa designed around MVC model
- Good understanding of MVC leads to good design for Cocoa applications
- Custom objects in Cocoa applications must follow one of the MVC roles

## MVC Pattern Flow

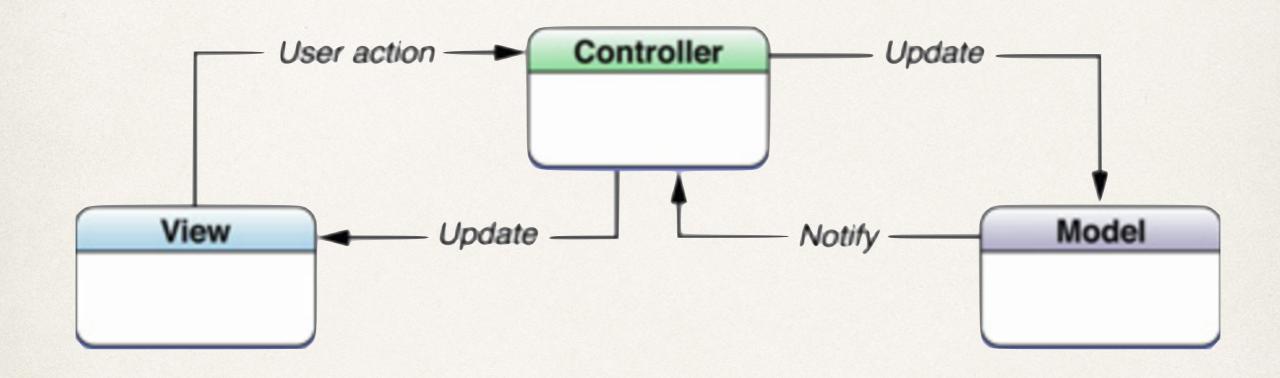

\* How does the application receive and respond to this flow of events?

# Event-driven Programming

- Events are triggered occurrences that the program receives and can respond to
- \* Event-driven programming allows for efficient handling of:
  - Device input
  - \* Timers
  - Event loops
- \* Events determine flow of the program based on user input, sensor output, or messages from other programs

## Model Layer

- Defines logic and computation of the program
- Model objects encapsulate data specific to the application
  - Contains data loaded into app
  - Handles state of persistent data within the app
- Avoids explicit connection to view objects
  - No concerns about user-interface or presentation
  - Does not directly respond to user-input

## Model Layer Communication

- User interfaces with view layer
  - Changes communicated via controller object to model layer
  - Based on event info, model object updates
- Backend database updates model object
  - Changes communicated via controller object to view layer
  - Based on event info, view objects update

# View Layer

- Displays data from model objects to allow user to interact and modify this information
- View objects that are visible to the user
  - Draw themselves on the screen
  - Respond to user input
- UIKit and AppKit frameworks provide collections of view classes
- Interface Builder provides many view objects for building app GUI

## View Layer Communication

- Controller objects notify view object about changes to model data
- User-initiated changes (buttons pressed, text-fields entered) passed from view layer to model layer via controller objects

## Controller Layer

- Intermediary between one or more view objects and one or more model objects
- Conduits that allow view objects to learn about changes in model objects and vice versa
- Perform setup and coordinating tasks for an application
- Manage the life-cycles of other objects

## Controller Layer Communication

- Interprets user actions made in view objects and communicates changes or new information to model layer
- Notified about changes to model objects and communicates new or updated data to the view objects for display

# Using MVC with iOS

- \* iOS frameworks provide 2 of 3 MVC components:
  - View Controllers
  - Views
- Model component custom-defined based on application purpose
- Views customized based on desired user-interface
- View Controllers customized based on required communication between models and views

# Creating a View-based Application

Select Single View iOS Application:

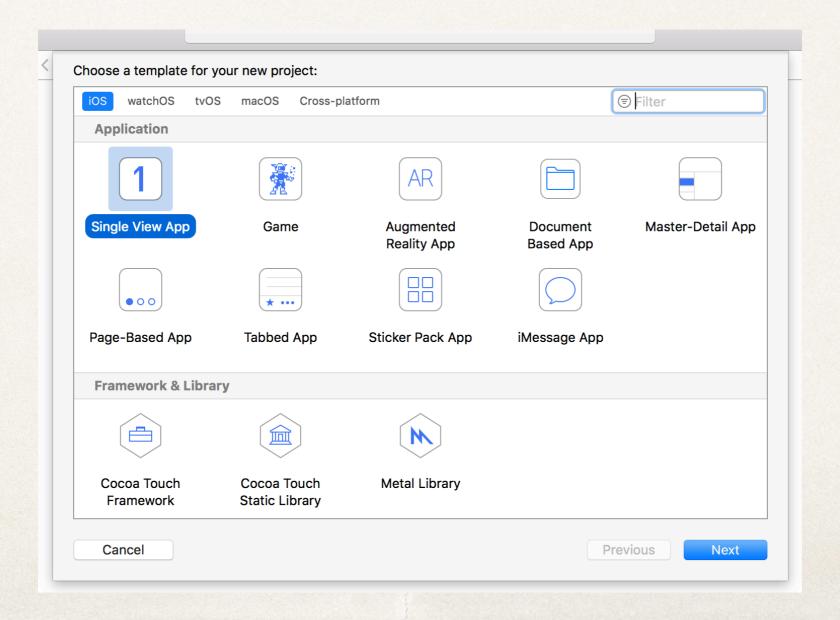

#### Enter/select project options:

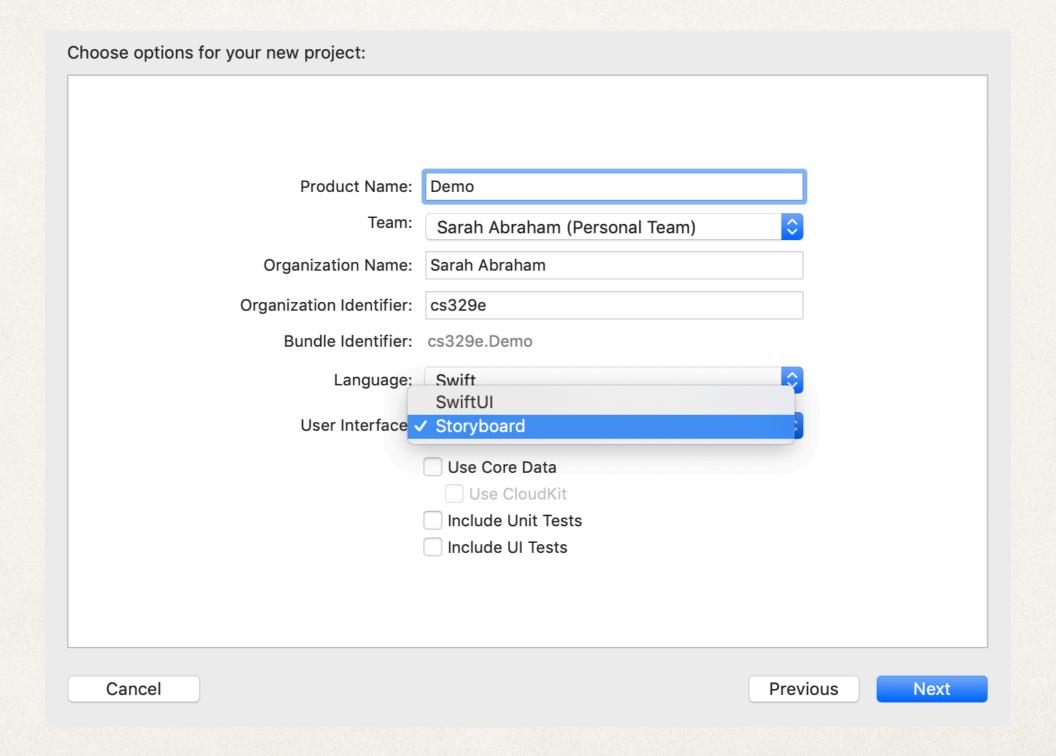

We will start with storyboards but eventually discuss SwiftUI as well

#### Project is ready for prototyping!

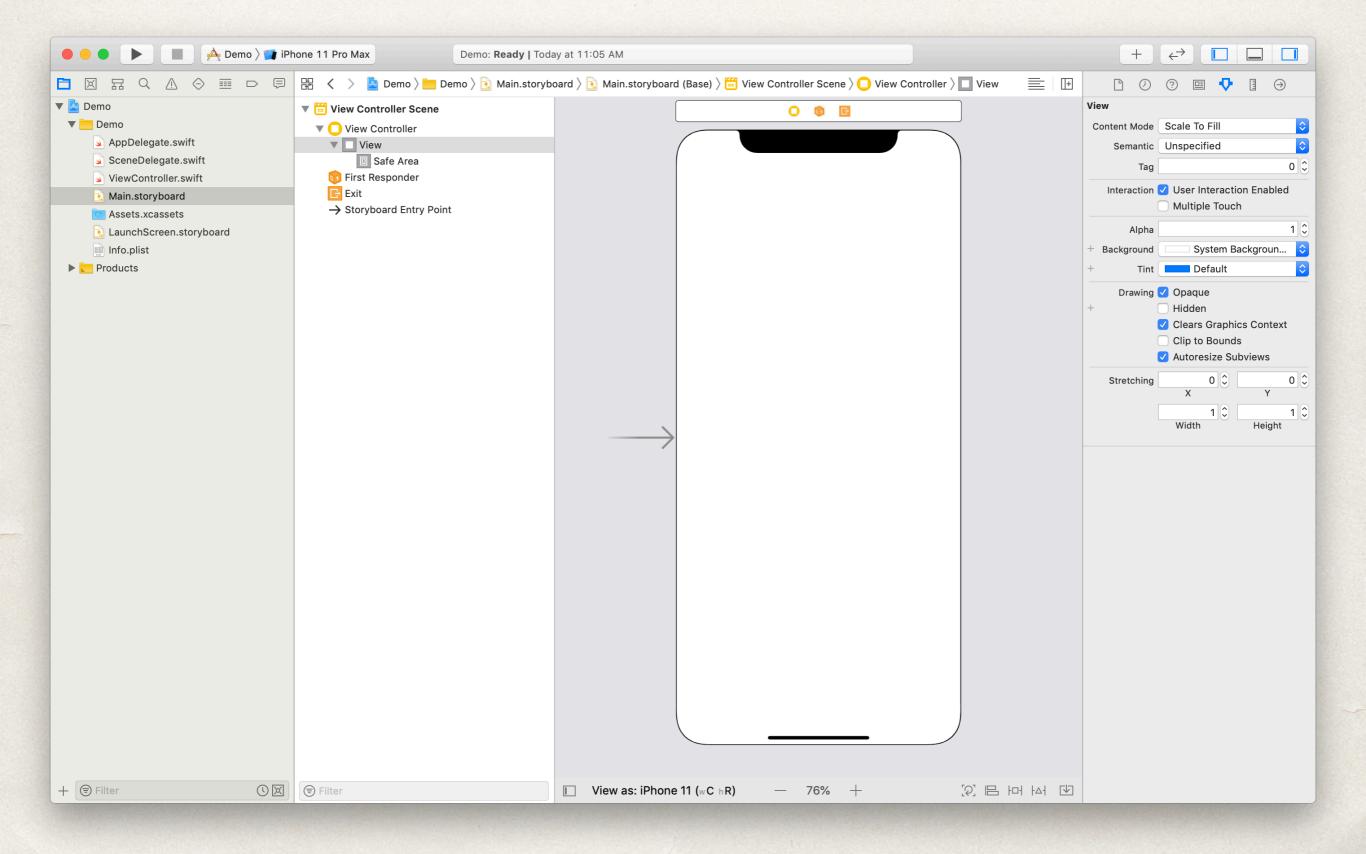

# Constructing Views

- Display elements of user interface:
  - Buttons
  - Labels
  - Text fields
  - Sliders
  - Images
  - \* etc

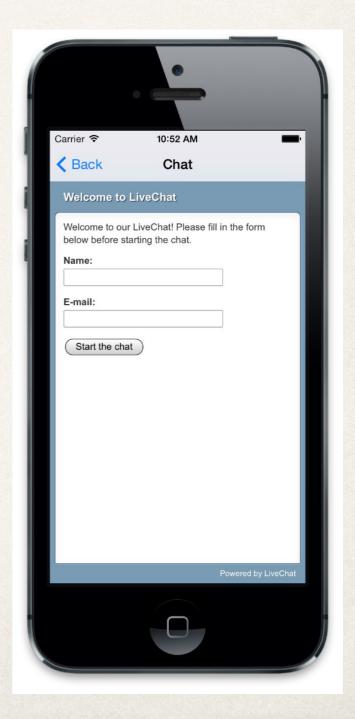

# View Hierarchy

- Views can be composed of other views
- Base view (of view controller) has other views (buttons, labels, etc) added as child views
  - Establishes a view hierarchy
- Properties of views can inherit to subviews
  - e.g. if a view is hidden, its subviews are hidden

## Widget Examples

- \* Simple application with 3 views within the main view:
  - Label (display text)
  - Text field (text input)
  - Button (initiates action)

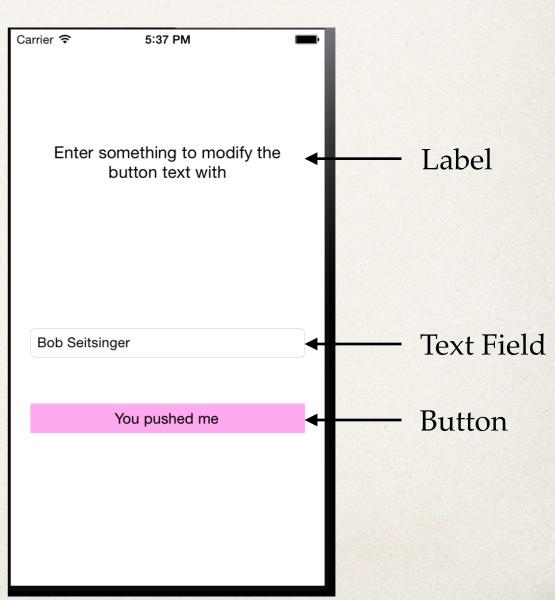

# WidgetExampleDemo

### Window with target screen and content views

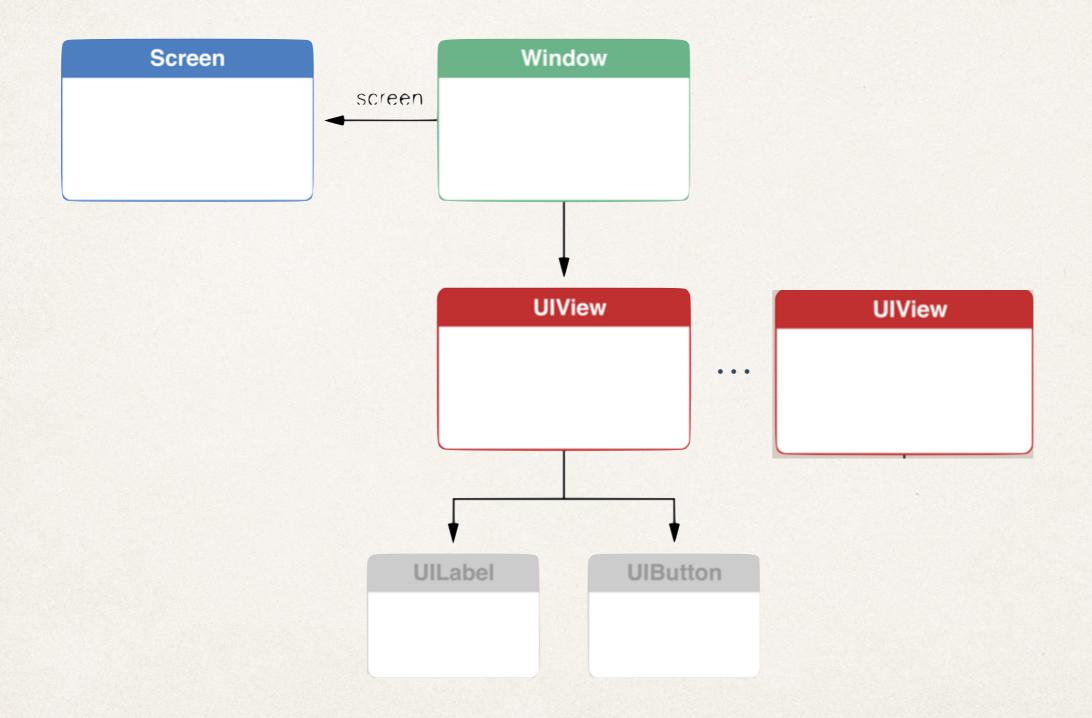

## View Controllers

- Objects in iOS application that contain code for coordinating data and view components
- All view controllers derive from UIViewController class
- All iOS applications have at least one view controller
  - Typically one window per application

# View controller attached to window automatically adds its views as window subviews

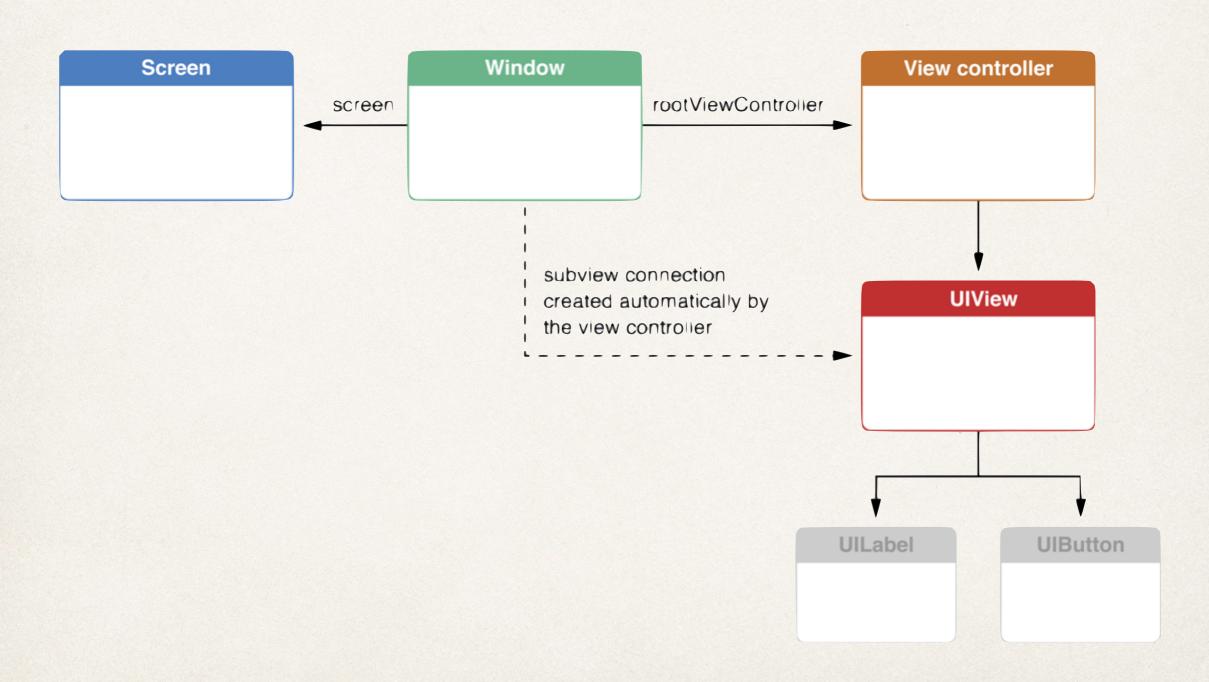

## Why One Window?

- \* iPhone applications have limited screen real estate
- User interface broken into views that are managed by view controller
  - Only one chunk displayed at a time
- Less of an issue on tablets and larger phones
- \* iPad apps often make use of multiple windows

## **UIViewController**

Display a combination of views

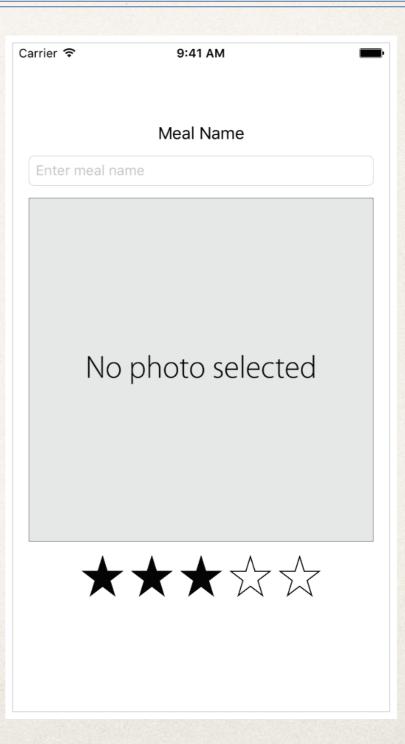

## **UITableViewController**

 Displays list of things in tabular form

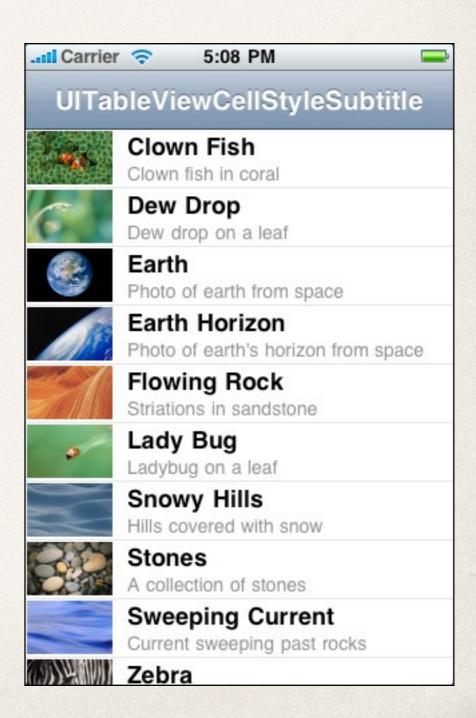

# **UINavigationController**

Contains and coordinates
*navigation* between view
controllers

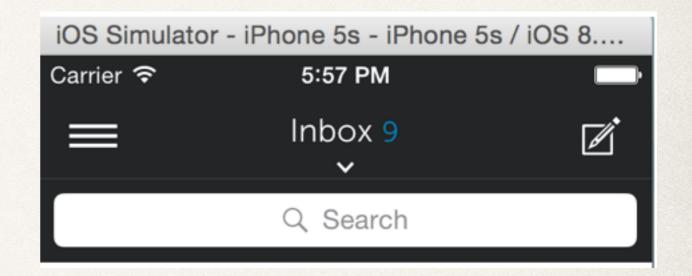

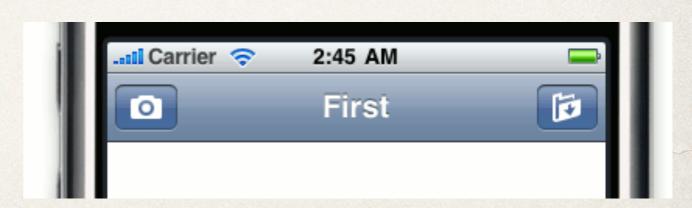

# UIPageViewController

 Simulates the notion of flipping through pages

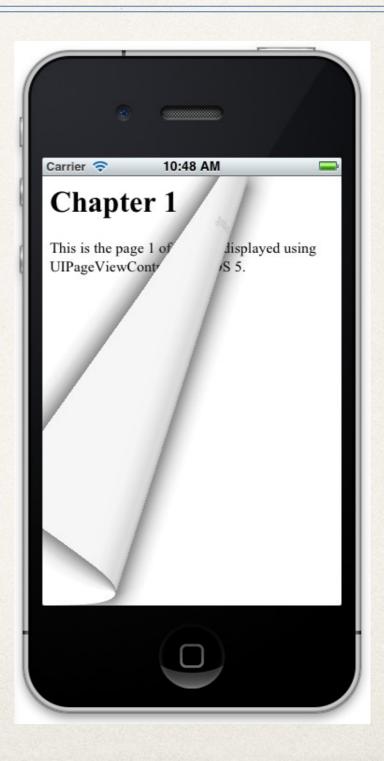

## UITabBarController

 Provides tabs to navigate between view controllers

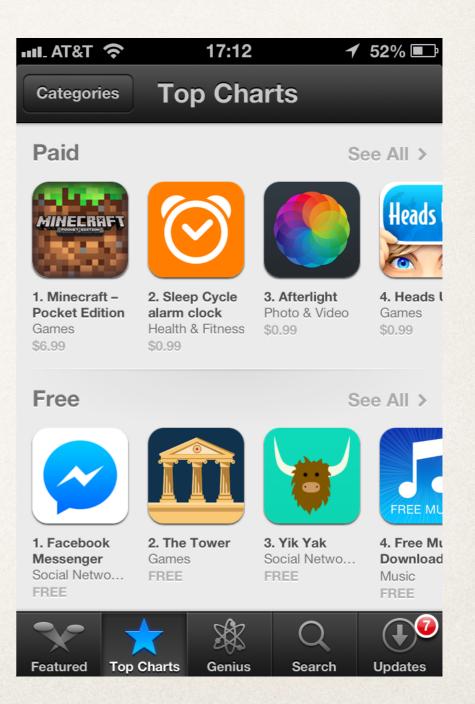

## Quiz Question!

\* True or false: each view requires its own, unique view controller to coordinate behavior with other views.